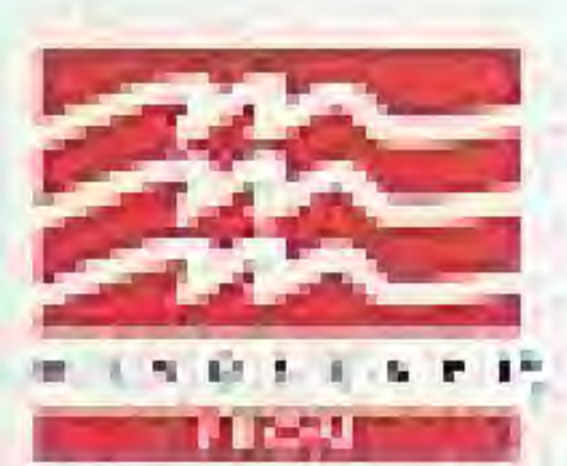

THE SOFTWARE TOOLWORKS\* 60 Leveroni Court · Novalo, CA 94949  $(415) 683 - 3000$ PRINTED IN JAPAN

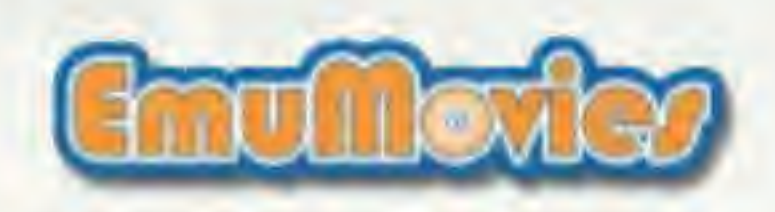

## THE BILLIARD CONGRESS OF AMERICA PRESENTS CHAMPIONSHIP

# INSTRUCTION BOOKLET

#### NES-P3-USA

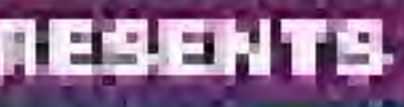

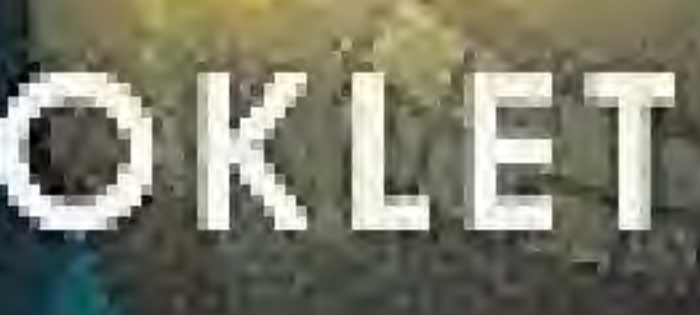

THE SOFTWARE **TOOLWORKS** 

**WARNING: PLEASE READ THE ENCLOSED CONSUMER INFORMATION AND PRECAUTIONS BOOKLET CAREFULLY BEFORE** USING YOUR NINTENDO<sup>®</sup> HARDWARE SYSTEM OR GAME PAK.

COPYRIGHT & 1999 M NDSCARE INC. . A SOFTWARE TOOLWORKS. COMPANY, ALL RIGHTS RESERVED. CHANPIONSHIP POOL IS OFFICIALLY. ENDORSED BY THE BILLIAND CONGET SS OF AMERICAL LICENSED BY NUMBER OF THE BILLIAND CONGET SS OF AMERICAL LICENSED BY AND ITS LOGG ARE REGISTERED TRADEWARKS OF MINOSCAPE INC. THE SOFTWARE TOOLWORKS AND TS LOGO ARE REGISTERED TRADENARKS OF IT E SOFTWARE TOOLWORKS, INC.

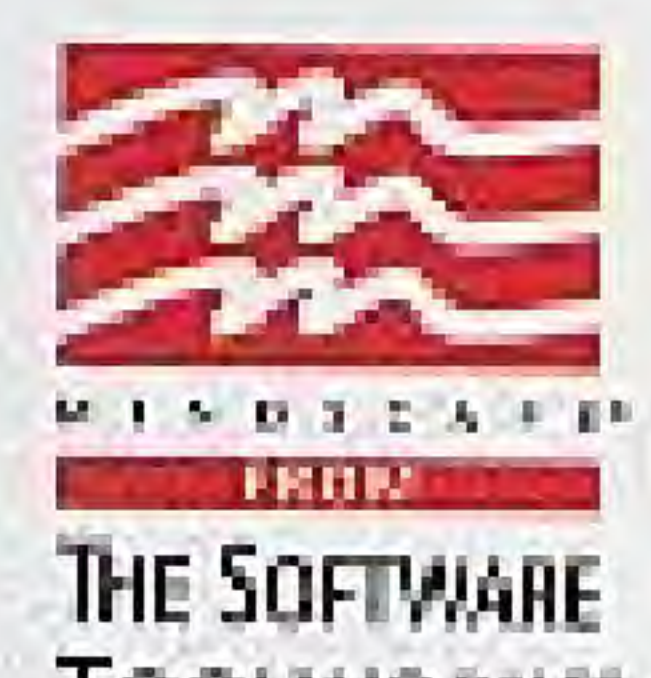

TOOLWORKS"

LICENSED BY

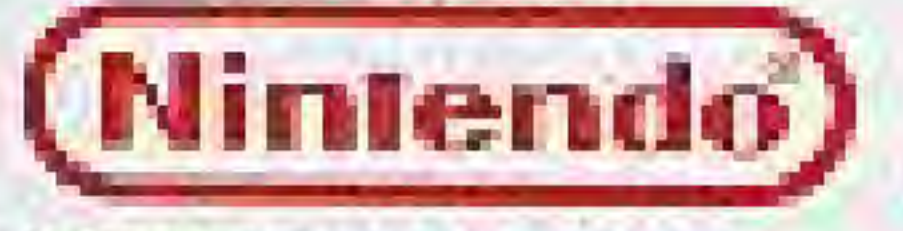

**N NTENDO ANO NIVIENDO ENTERTAINMENT SYSTEM ATE REGISTERED TRADEMATING OF** MINDENDO OF AMERICA NO.

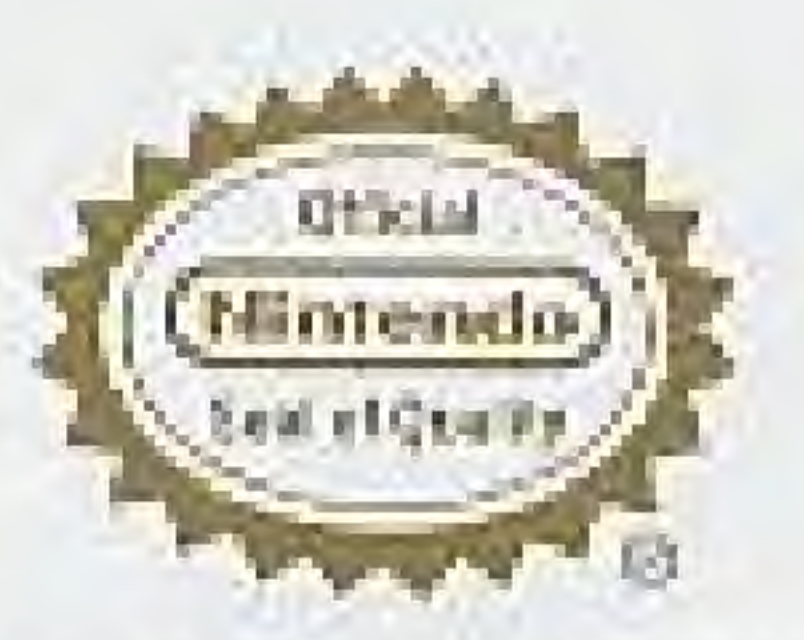

THE OFFICIAL BEAL 5 YOUR ASISURANCE THAT HINTENDO HAS PREDUCT, ALWAYS LOOK FOR THIS SEAL AN-EN SUFING CAVES AND ACCESSORIES TO ENSURE COMPLETE COMMISSION WID YOUR **N NTENDO ENTERTAINMENT SYSTEM** ALL MATEMED PRODUCTS ARE LICENSED. ITY SALE POR USE ONLY IN THEOTHER. AUTHORIZED PHOTOGREATING THE CFFICIAL MINIENCO SEAL OF QUALITY.

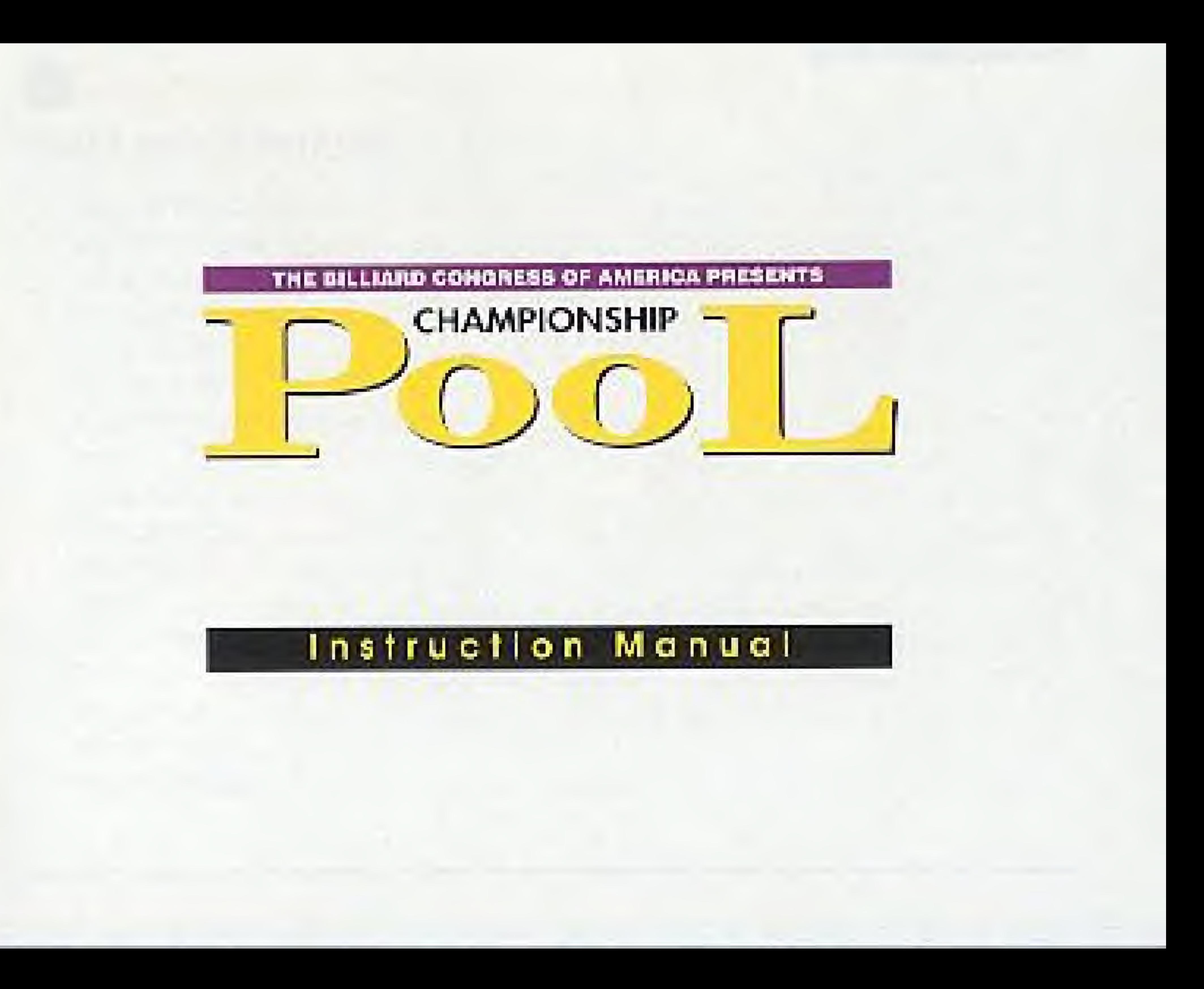

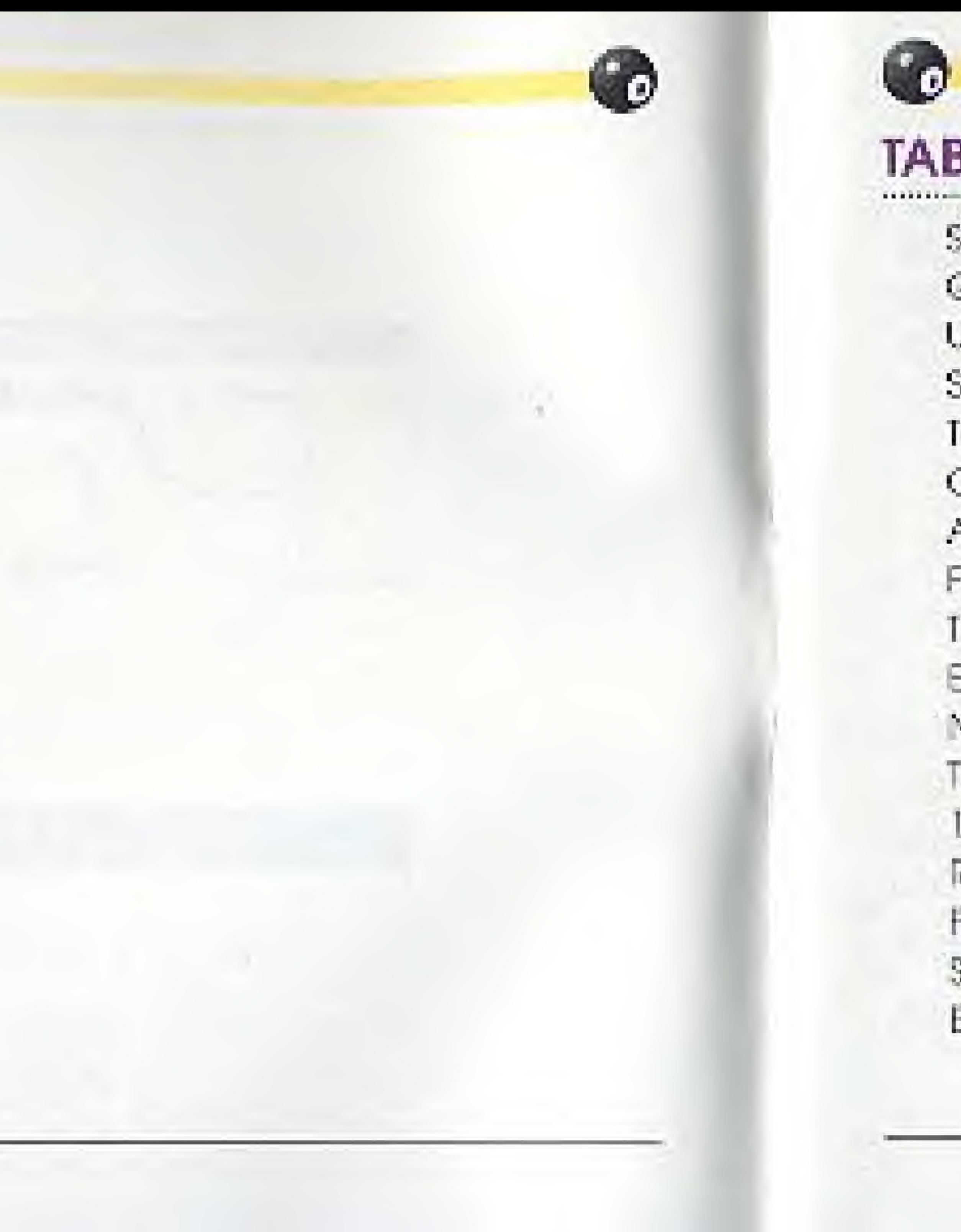

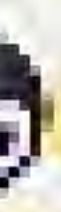

## TABLE OF CONTENTS

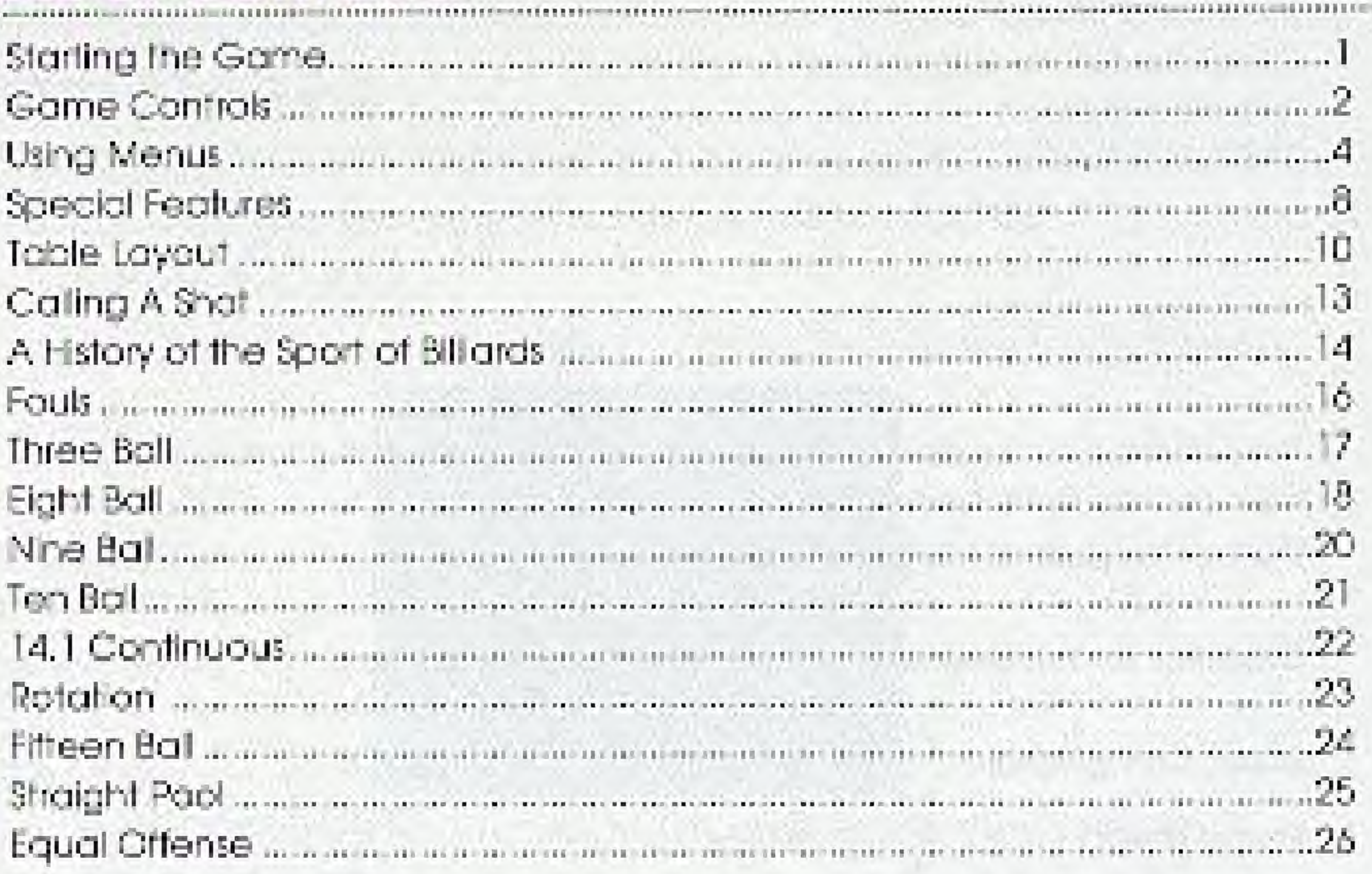

About the Billiard Congress of America.... Technical Support www.www.www.www. 

The Software Toolworks, Inc. thanks the fallowing staff at Bitmasters Inc. for their contributions to this game: Game Design and Programming................

a var beered operate tend of the conditional and in the character car also are interested and

**AT AN AN ARCHAEON CHE HE LIKE A CONTRACTOR CONTRACTOR ON A CONTRACTOR CONTRACTOR** 

Sound Effects and accompanion accompanion

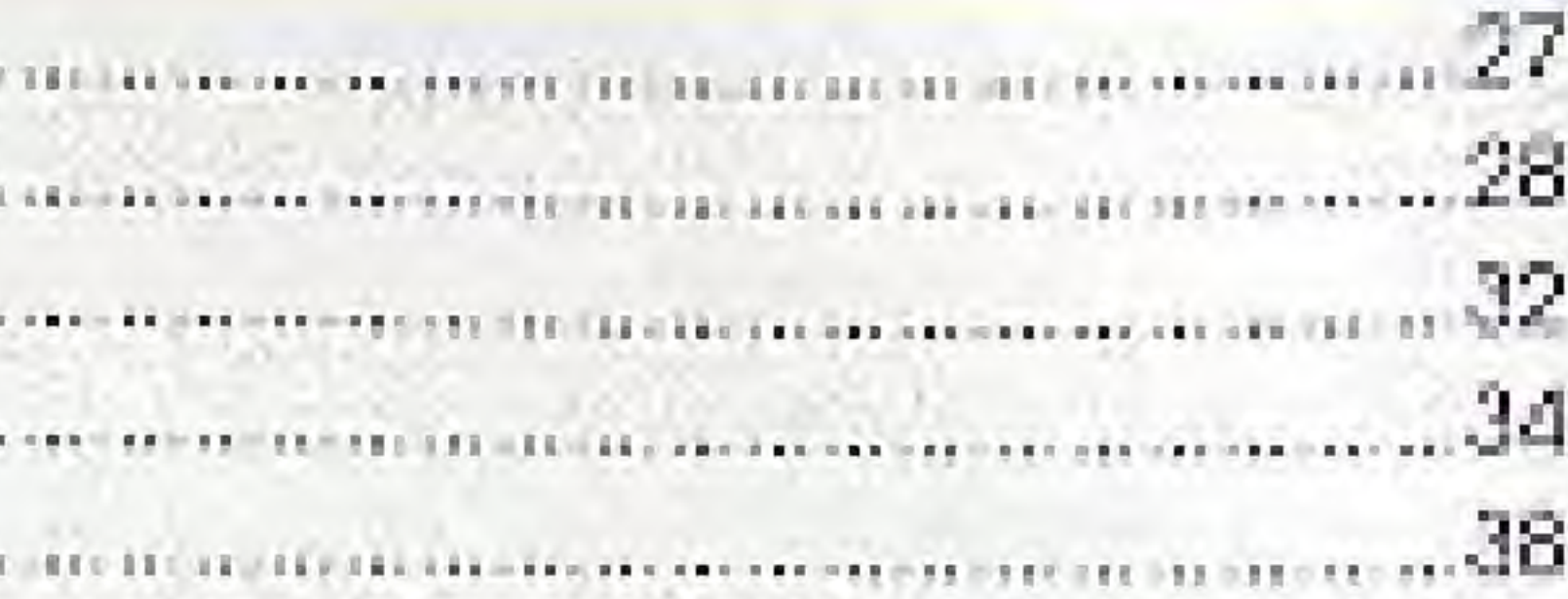

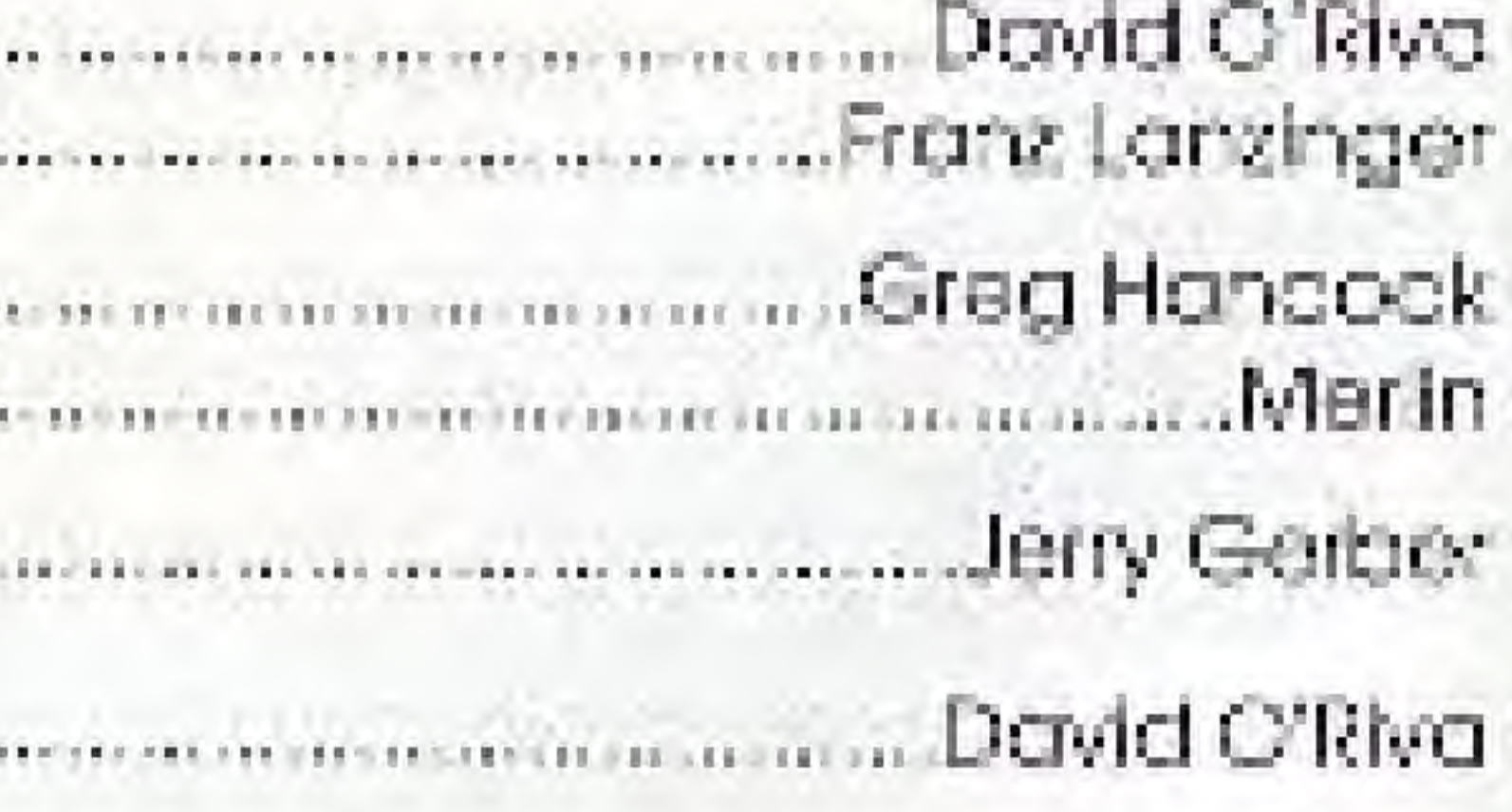

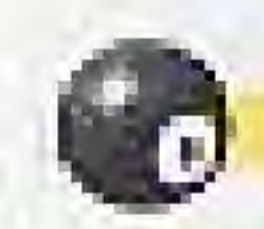

6

## STARTING THE GAME

### TO START THE GAME:

- I. Make sure your Nintendo Entertainment System® (NES) is turned off.
- 2. Put the Championship Pool Game Pak in your NES.
- 3. Turn on the NES.
- 4. At the title screen, press Start to open the Game Mode screen.

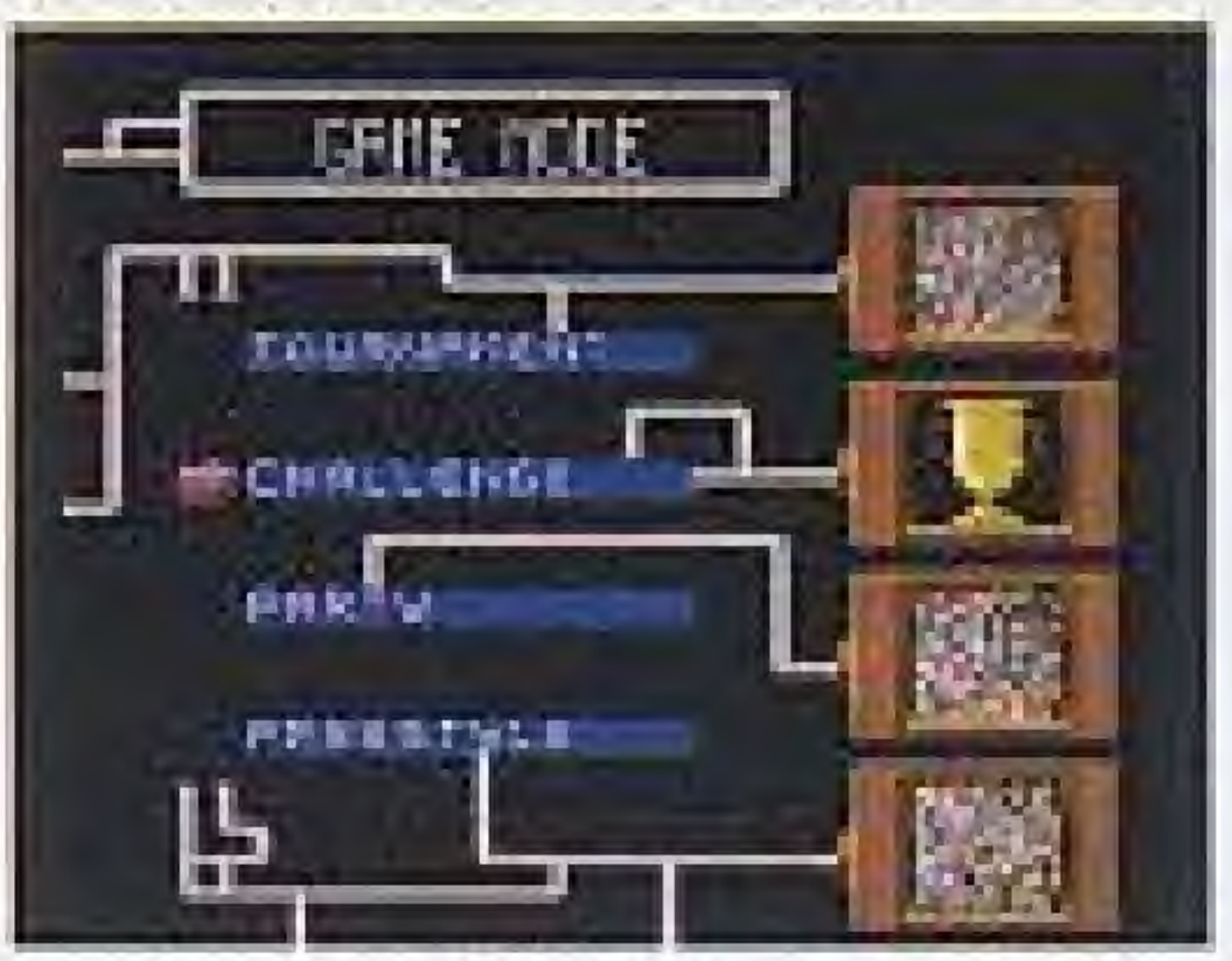

5. Use the Control Pad to select a Game Mode then press A. See Using Menus.

## **GAME CONTROLS**

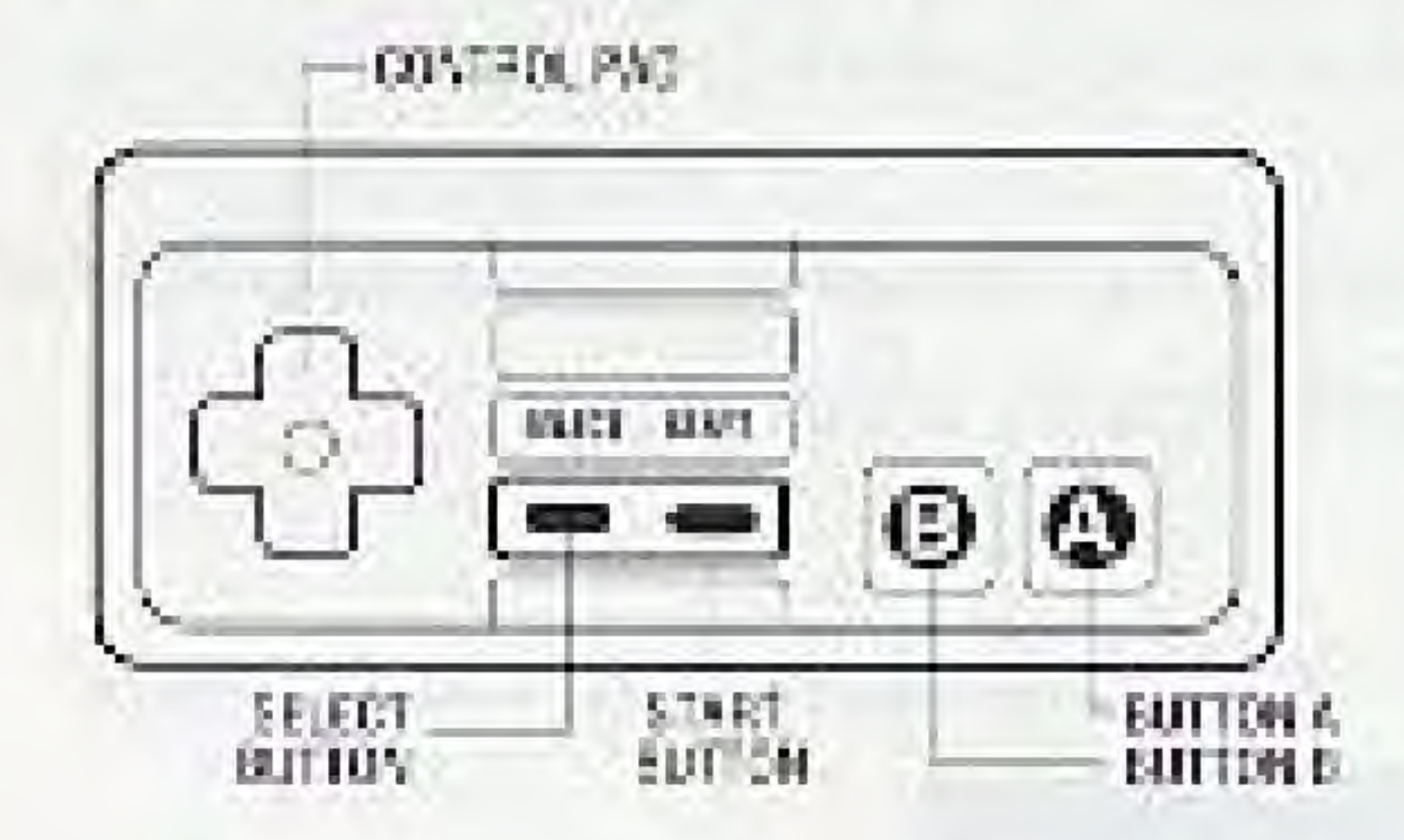

#### **NES Controller**

#### **CONTROL PAD:**

During game play, move the cursor to adjust your shot: Right lett h. Down.

On some screens, such as menus, you press the Control Pad to point to a selection, then press A. See Using Menus.

### **BUTTONS:**

Start

A

B

Co

 $\bullet$ 

### Begin the game and open the main menu.

- Select
- Press and release Select to change table views, or hold Select down and press these buttons:
- . A to call a shot in call-shot games or to move balls around in Freestyle.
- B to set spin.
- . Control Pad to move the camera around the pool table in the closeup view.

Action button. During game play, press A to activate the phantam ball. After you aim a shot, press A again to shoot the que ball.

Press and release B to bring up the power meter, or:

- . First, hold B down then use the Control Pod to fine tune a shot.
- . First press the Control Pad then hold B down to increase the cursor speed.

Note: For definitions of billiard terms, please see the Glossary.

## **USING MENUS**

You use menus to choose games and special features.

### **GAME MODE MENU**

Use the Game Mode menu to choose a game, as follows:

- 1. Press Start to apen the main menu.
- 2. Press  $\P$  or  $\triangle$  and A to select a Game Mode:

Tournament - Qualify in 8-Ball or 9-Ball and make it to the World Championship!

Challenge - One player can practice six games and pool skils, such as shooting, speed, accuracy, and touch.

Party - Up to eight players can party down with fun games and special game features.

Freestyle - Make up your own games! Drag balls for a unique rack or place them anywhere for a trick shall.

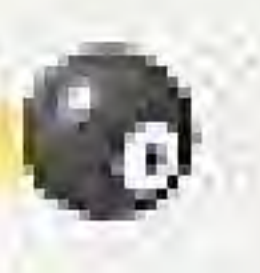

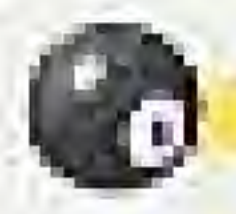

If you choose Freestyle, you go directly to the pool table. For other modes, more screens appear to help you set up the game you want to play.

A. Press  $\Psi$  or  $\blacktriangle$  and A to select an option. MAIN MENU

From any game, you can press Start to open the Main Menu. Press. **T** or A and A to select an option, including:

Move Cue Ball - Available whenever you have "ball in hand." See glossary

Show/Hide Numbers - In an overhead view shows or hides numbers on object bolls.

Game Control - Open the Game Control menu.

Actions - Open the Actions menu.

Back to Game - Return to the game in progress.

#### **ACTIONS MENU**

From the Main Menu, you can press  $\blacktriangledown$  or  $\blacktriangle$  and A to open the Actions menu, which includes these options:

Special Actions You can Call a Safety, Reject and Break, or return to the game in progress. See the Glossory.

Insta-Win - In Party mode you can declare yourself an insta-winner return to the game in progress. See the Glossary,

View Replay - Watch an Instant Replay of the last shot.

Scoreboard - See player score for the game in progress. Not available in Freestyle.

Leave (or End) - End current mode. At the "Are you sure?" prompt. choose Yes.

Back to Game - Return to the game in progress.

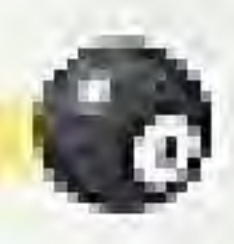

- 
- 
- 
- 
- 
- 
- 

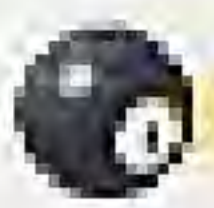

### **GAME CONTROL MENU**

From the Main Menu, you can press  $\blacktriangledown$  or  $\blacktriangle$  and A to open the Game Control menu, which includes these options:

Move Balls Around - Use the Control Pad and A to select a ball, then use the same control to place the ball. This option is only available in Freestyle.

Spot Balls - Spot balls which were sunk on the previous shot, or spot the lowest numbered ball that has been sunk. This option is only available in Freestyle.

Set Power - Adjust the power of your strot. See Special Features.

Set Spin - Adjust the spin of your que ball. See Special Features.

Zoom In/Out - Same ass pressing Select to change the table view between overhead and closeup.

Jukebox - Turn music on or off.

Back to Game - Return to the game in progress.

## **SPECIAL FEATURES**

Champlonship Pool includes two special features that are described in this section: Set Power and Set Spin.

#### **SET POWER**

On the Game Control menu, press  $\Psi$  or  $\blacktriangle$  and A to choose Set Power and open the power meter,

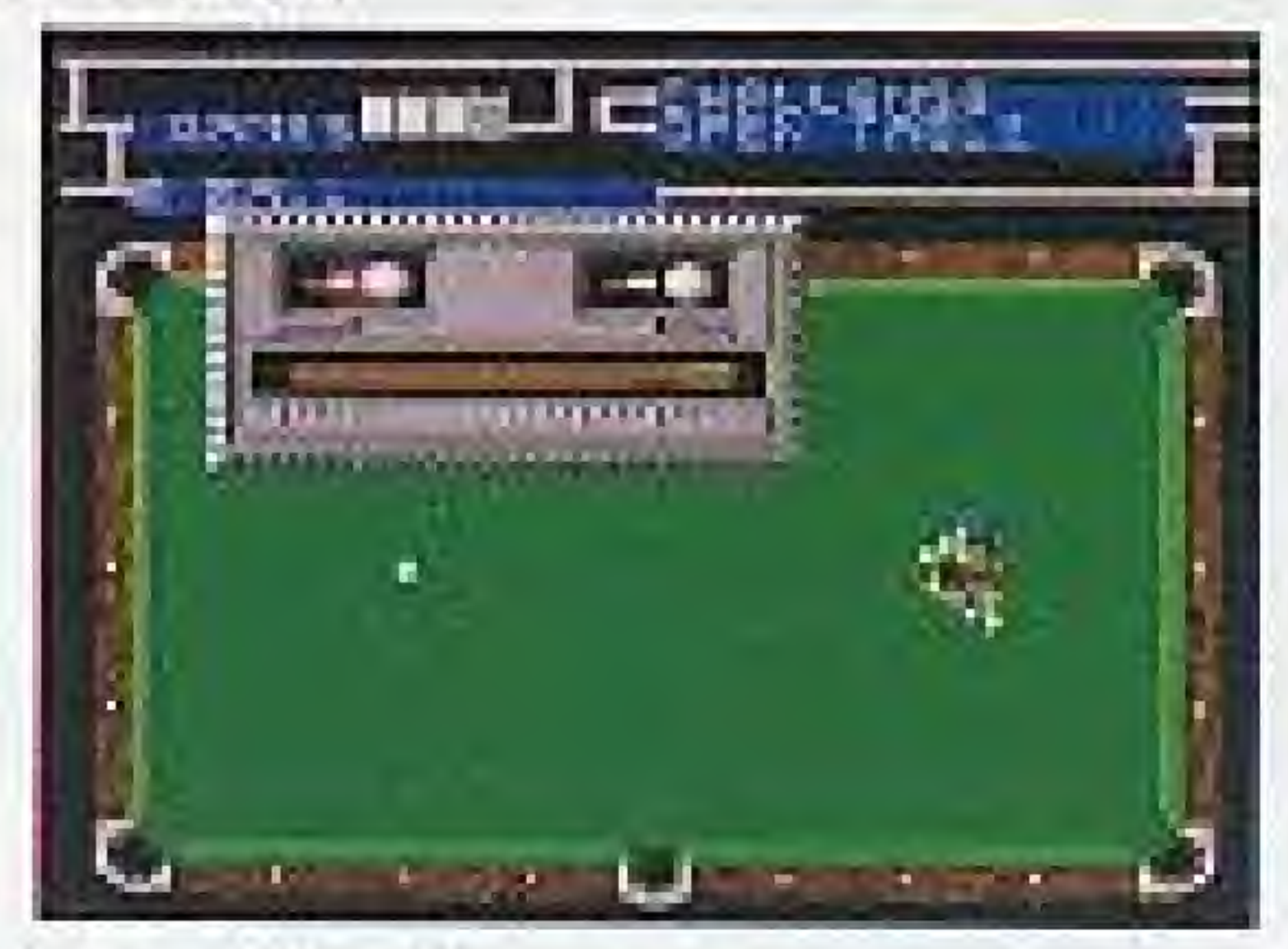

Press b and 4 to set the power of the shot. Lν.  $2.$ Press A to go back to the game.

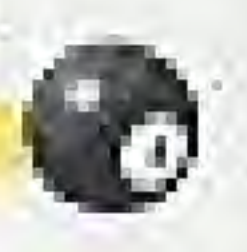

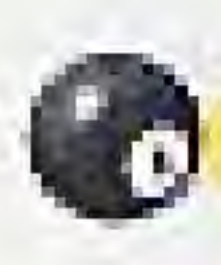

### **SET SPIN**

On the Game Control menu, press Y or A and A to choose Set Spin and open the spin meter.

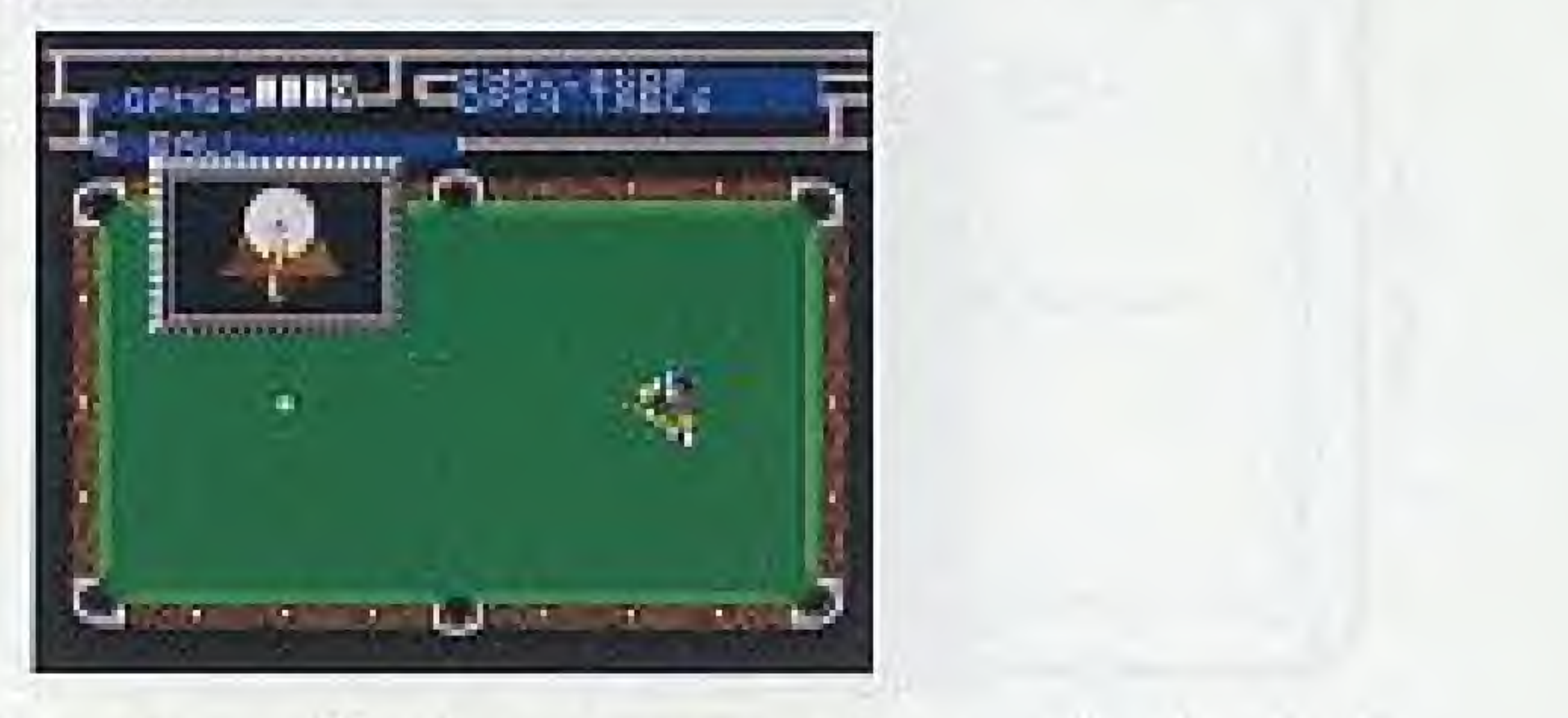

Press I and 4 and A and  $\Psi$  to set where the que hits the ball.  $\sim$ Press A to go back to the game. 2.

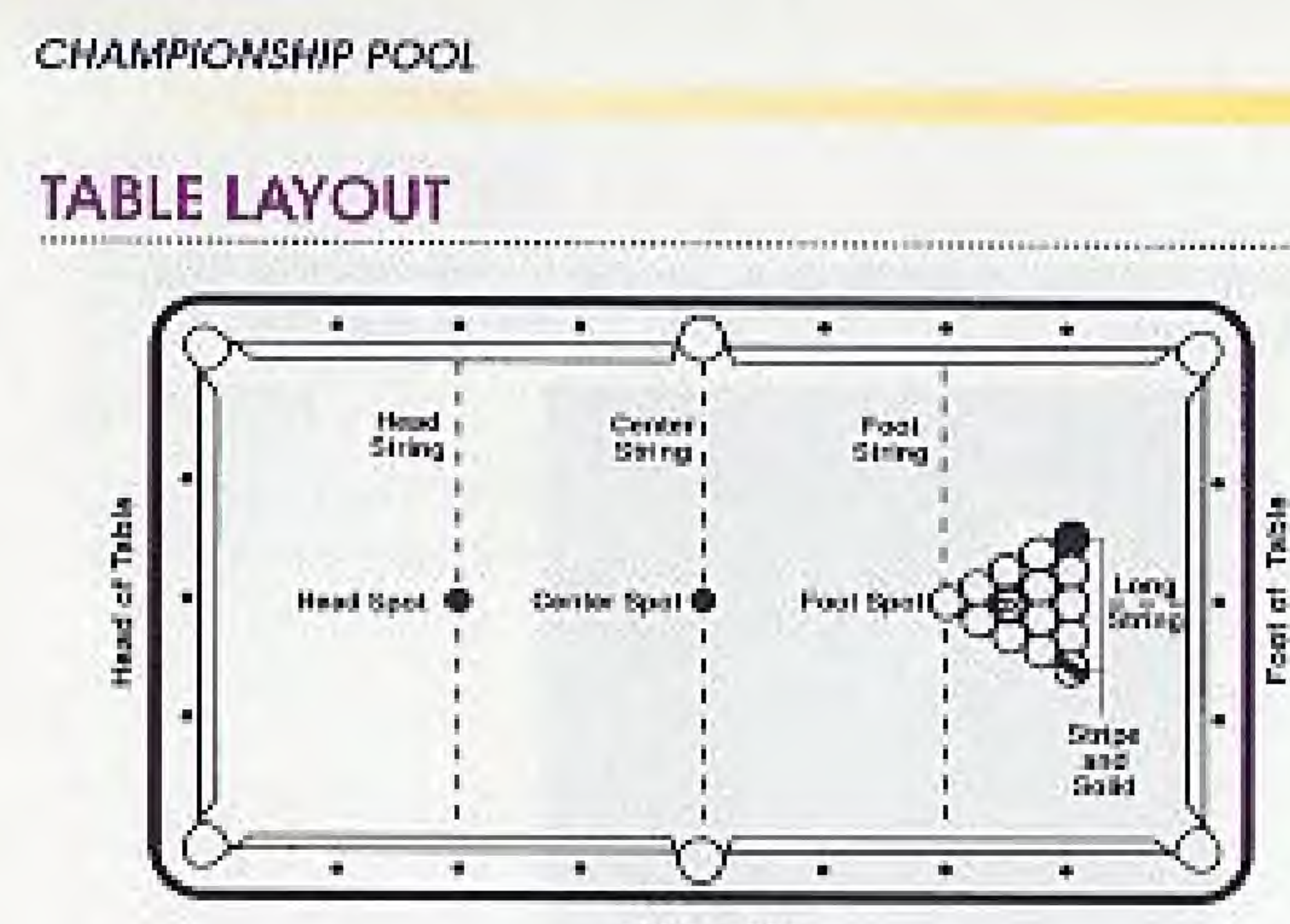

Disgram 3

Here is the standard layout of a pool table with the pockets numbered for reference.

For definitions of the parts of a paci table, see the Glassary.

Note: The strings are imaginary lines that do not appear on your NES screen.

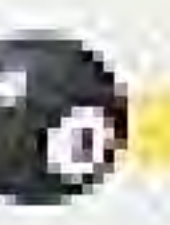

 $\bullet$ 

#### OVERHEAD VIEW

Here is the overhead view of the pool table.

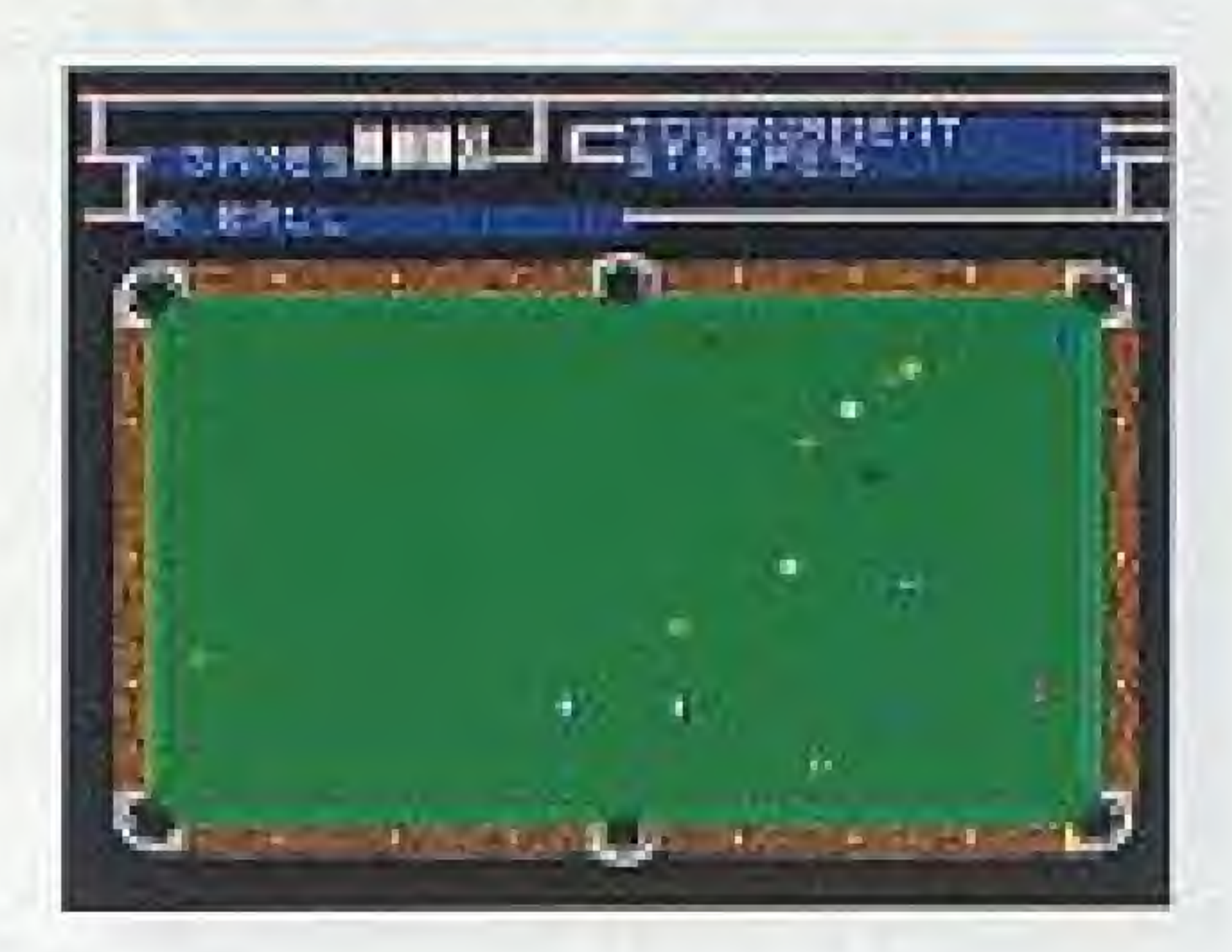

#### **CLOSEUP VIEW**

Before you start shooting, press Select to see a claseup view of the pool table.

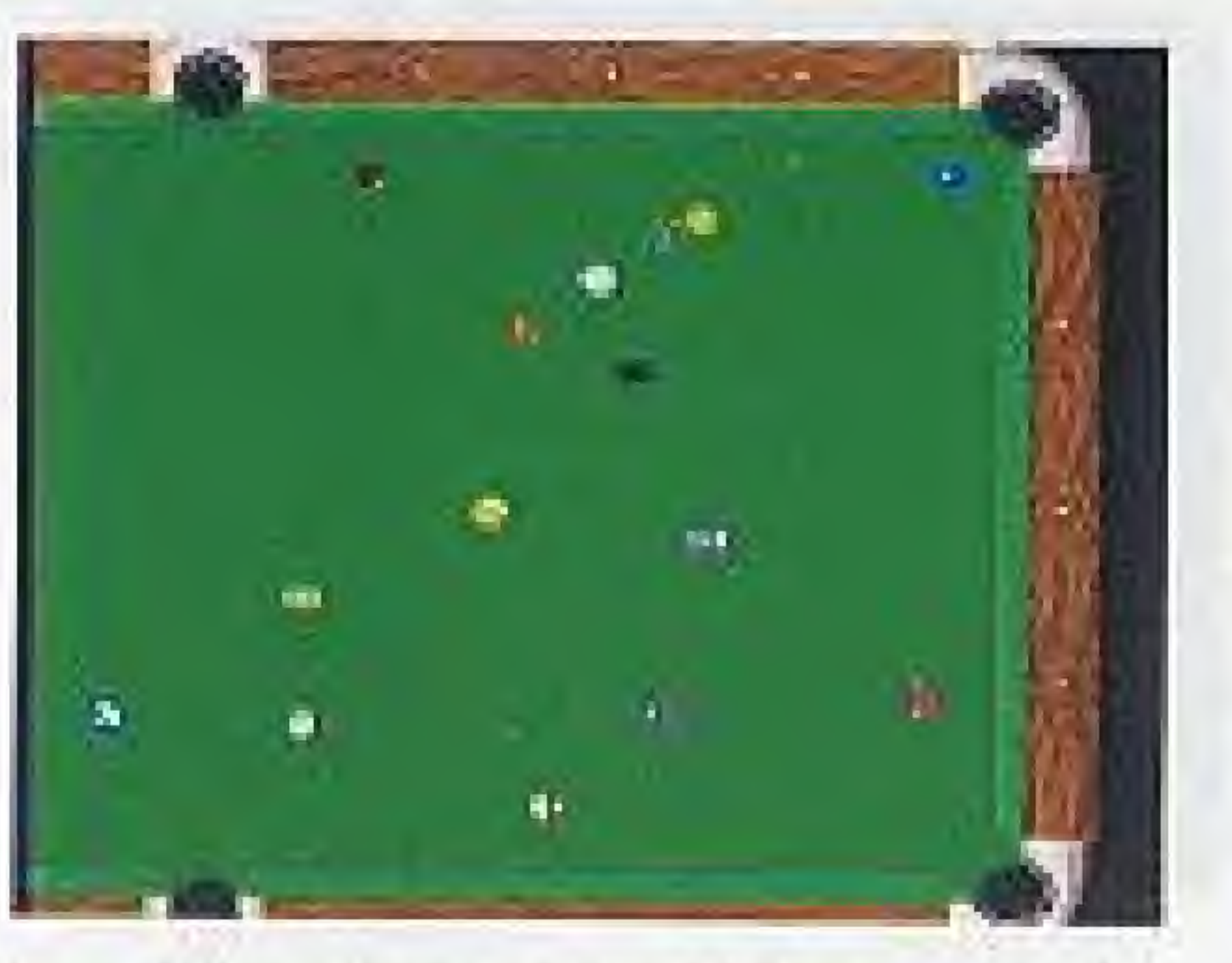

While in the closeup view, you can look around the table without moving the cursor. To do this, hold down the Select button while pressing  $\blacktriangle \blacktriangledown \blacktriangleright$  or 4. To move the cursor, just use the Control pad.

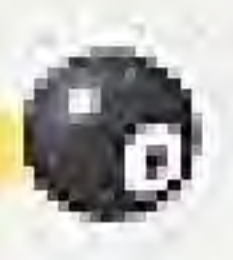

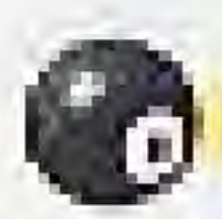

## **CALLING A SHOT**

In some games you must call a shot - say which ball you are going to sink in which pocket. In a call-shot game, you can't shoot until you call both your ball and pocket. In these games, two arrows appear on screen to show the current call. To call another ball and pocket, to low these steps:

- 1. Press A to activate your phantom ball.
- 2. Press Select and A to initiate the call ball sequence. A circle appears around the currently called ball.
- 3. Use the Control Pad to move the cursor to another ball, then press A.
- 4. To change the called pocket, use the Control Pad to move the cursor to another pocket, then press A.
- 5. Press A again to shoot.

Note: In some games, a single arrow appears to show the legal ball or pocket. You cannot move the single arrow.

CHAMNGNBMF POOL ©

HISTORY OF THE SPORT OF BILLIARDS<br>
The sport of billiards, or poel, has been popular since the 15th Century. Originally ployed only by kings and noblemen, pool  $\perp$  started as a lawn game similar to croquet. The general public quickly adopted it, however, and brought it indoors, on to a wooden table covered with green cloth to simulate grass. Rails, supposed to resemble-river banks, were added to the table to keep the bais from falling off. Shats made by bouncing balls off the rails, or "banks." came to be called "bank shots."

The term "billiard" is probably derived from the French "billart" for wooden stick. Instead of using croquet mallets, the balls were shaved using wooden sticks called maces. The mace had a large head and was difficult to use when the ball lay near the rail of the fable. When this happened, the player would turn the mace around and use the handle to hit the ball. The handle was called a "queue," meaning tail, which later became the modern word "cue,"

No one seems to know exactly how billiards came to the United States, but If was probably brought over by the Dutch and English settlers in (he 1600 s. The game was enjoyed in the Colonies and George

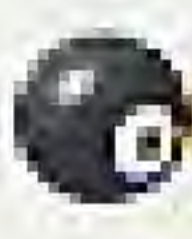

Washington reportedly won a match in 1748, its popularity peaked during the Civil War period, when biliards results received more news coverage than the war. Today, billiard scenes in current movies and novels cause surges in the numbers of new enthusiasts, who flock to local pool hats to try their hand at this age-old skill.

Pool has waged a constant battle for respectability. The very name ' pool'8 means o collective Per or ante, cod It was the association with betting practices that sulled the reputation of the game. In the 19th century, a poolroom was a place for betting on horse races. These betting paifors often had pool tables installed so the patrons could pass the time between races. Even though questionable activities, were more likely to have come from the betting and not the billiards. the two became connected in the public mind.

Fortunately, billiards has regained respectability. Contemporary billiard halls cater to upscale clientele, offering quality equipment and expert instruction. Men and women are once again enjoying the game of kings and queens.

## 14.1 CONTINUOUS

#### GAME DESCRIPTION:

Each player must call both the ball and the pocket. You get a paint for every correctly called, legally pocketed ball, and continue a turn until you miss or foul.

#### OBJECT:

The first player to scare a set number of points (15, 25, 50, 100, or 150) wins the game.

. The first player must either call which ball will be pocketed, or make the cue ball hit the balls and then a cushion, plus make two object balls hi! a cushion. If this Isn 't gone, a two paint penalty Is assessed.

. Illegally pocketed balls are spotted with no penalty.

. A player who gets three fouls in three successive shots is assessed a 15 point penalty. The foul count is then cleared to zero.

#### RULES:

Each ball has a point value equal to its number. The lowest numbered boil must bo hit lirst.

- . The cue ball must contact the lowest numbered ball first, any legally pocketed ball counts.
- $\bullet$  You don't have to call the shots.
- $\bullet$ You keep shooting until you miss or fou.
- \*Yoli lose aftsf Hires corsaeutive fculs. !

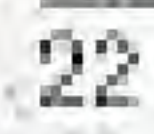

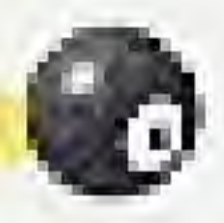

#### CHAMPIONSHIP POOL

# ROTATION '" Miimwimiim "wi ■■ ii <sup>1</sup><sup>1</sup> i-imi iii ir^iiiiniifPii in in nr innun inn <sup>i</sup> in \* iininiv him in iirjiiiiiiiiisin in in iiiiiiiin ii in in imiiin

ه )

### GAME DESCRIPTION:

### OBJECT:

The player with the most points wins the game.

### RULES:

I

## **FIFTEEN BALL**

#### **GAME DESCRIPTION:**

In Fifteen Ball the player does not have to call either the ball or the pocket. Scores are awarded based on the numerical value of the ball.

#### OBJECT:

The player who scores the greatest number of points (usually involves pocketing the balls with the highest numerical value) wins the game.

#### **RULES:**

. You shoot until you miss

. After the break, the cue ball must hit an object ball and either pocket it or the cue ball must hit the cushion.

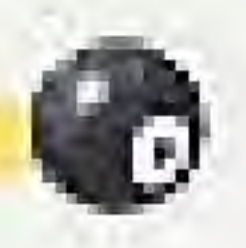

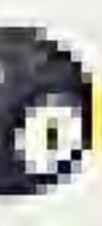

# **STRAIGHT POOL**

### **GAME DESCRIPTION:**

Straight Pool is a combination between Continuous and Fifteen. While the player does have to call the object ball as in Continuous, the pocket does not need to be called. Each ball pocketed is one count or score.

### OBJECT:

The player who scores eight balls before the opponent does wins the game.

#### **RULES:**

. You shoot until you miss.

. You must call the object ball but don't need to call the pocket.

## **EQUAL OFFENSE**

#### **GAME DESCRIPTION:**

There are a set number of rounds (1, 3, 5, 7, or 10) with a moximum of 20 points per inning. You shoot until you miss, foul, or pocket the maximum number of allowed balls for each inning.

#### OBJECT:

The player who scores the most points after a set number of innings wins the gorne.

#### RULES:

- . You can shoot any ball but must call both the ball and the pocket.
- . Additionally pocketed balls do count toward the score.
- . The player shoots until he misses,
- . The shooting order depends on the score of the previous inning, with the highest scorer shooting first. If a tie, the order remains the same
- $\bullet$  Sudden death" determines the winner if there is a tie at the end of the set number of rounds.

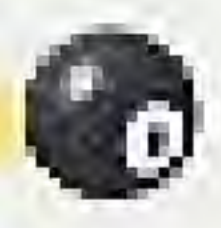

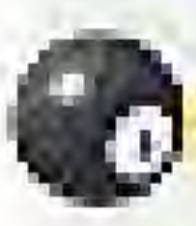

## **SPEED POOL**

### **GAME DESCRIPTION:**

In Speed Pool the player does not have to call either the ball or the pocket. Scores are awarded based on the time taken to pocket the balls.

#### OBJECT:

The player who pockets all 15 balls in the fastest time wins the game. In Challenge, you must beat the clock.

#### **RULES:**

. Each player keeps shooting until all balls are pocketed.

. If you scratch, you get the cue ball in hand anywhere on the table. and keep going.

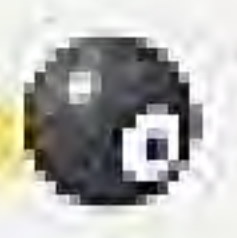

## GLOSSARY OF BILLIARD TERMS

- BALL IN HAND. Cue ball can be put into play anywhere on table. BANK SHOT. A shot where the object ball is bounced against a cushion before It is pocketed.
- BREAK. The first shot of the game.
- CALL A SAFETY. Position the cue ball in a spot that leaves the next player with the toughest shot.
- CALL SHOT. A shot where the player must declare in advance which ball will ap into what pcckel.
- CENTER SPOT. The exact center point of a table's playing surface, CENTER STRING. An imaginary line between packets 2 and 5 that crosses the center spot.
- COMBINATION. The cue ball propels one object ball into another to make the shot.
- COUNT. A score or successful shot.
- CUE, Wooden stick used to strike cue ball. CUE BALL. White unnumbered ball struck by the cue.

hi ■■■■■■ <sup>k</sup> <sup>a</sup> ■■■■■■ n■■■■■■ ■■■ «■■■■■■■■■■■■■■ ■■■ ■■■ ■■ ■■ ■■■■■■■■■■ ■■■■■■ | <sup>p</sup>

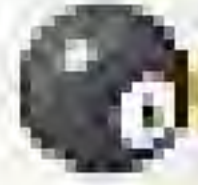

- CUSHION. The clath-covered rubber that berders the inside of the rails. CUT SHOT. A shot where the cue ball drives the object ball at an angle. (also called a slice).
- DIAMONDS. Markings on table rails that are used as target or reference points.
- ENGLISH. Side spin applied to the CUP bal by striking i' off eerier: used to alter the natural roll of the cue ball ana/or abject ball. FOOT OF TABLE. The end of the pool table where the balls are racked
- at the beginning of a game.
- FOOT SPOT. The point on the foot end at the table where Imaginary [hea nte.'sect.
- FOOT STRING. An imaginary line between the fifth diamonds at the long rails that crosses the faat spot,
- FOUL An infraction of the rules which usually results in a penalty, GAME BALL. The ball which produces a win when pocketed. HEAD OF TABLE. The end of the pool table from which the opening break <sup>s</sup> iraoa.

HEAD SPOT. The paint on the head end of the table where imaginary lines intersect.

HEAD STRING. An imaginary line between the second diamonds of the long rails that crosses the head spot. INNING. A player's furn at the table. KISS. Contact between balls.

MISCUE, Cue doesn't contact cue boll propery. OBJECT BALL. Any called ball except the que ball on a shot. OPEN BREAK. Requirement in some games where four object balls must hit the cushion on the break.

PASS AFTER FOUL. After a foul, pass your fum to the next player. PASS AFTER PUSH. Make a push shot, then pass your turn to the player that made the push shot.

POCKETED. A ball has been sunk in a pocket. POCKETS. There are six pockets an a pool table into which you shoot the bols.

POSITION. The cue ball's resting place after a shot enas.

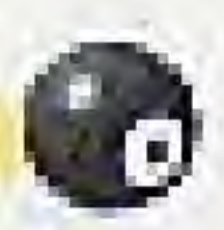

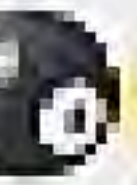

PUSH SHOT. The cue tip maintains contact with the cue ball longer than the split second allowed for a normal, legally stroked shot. RACK. Triangular device used to put balls into position before break. RAILS. The edges of the table. The head and foot rails are short; the right and left rails are long and are defined from the head of the table focing the foot.

REJECT AND BREAK. In certain games, you can rerack and rebreak. REJECT AND PASS. Reject a break, then pass your turn to the next player.

RUN. Total of consecutive scares made in one inning. SCRATCH. A shot sending the que ball into a pocket.

SHOT. Begins when que touches que boll and ends when all balls stop moving.

SPOTTING BALLS. Replacing pocketed balls on the table in a specific place.

TRIANGLE. Same as rack.

SPOT BALLS IN KITCHEN. Replacing balls in the area behind the head string.

## About the Billiard Congress of America

In North America when you talk pack you must bring up the Billiard Congress of America (BCA). While other organizations have come and gone, the BCA has remained facused in its position as the governing body of the spart for nearly 50 years. The BCA's membership consists of monufacturers, retailers, distributors, billiard room proprietars, and players throughout the world. Members of the association receive a variety of products and services amed at promoting and strengthening the future of pool. Anyone interested in learning more about ousiness memberships should contact the BCA at: (319) 351-2112.

Searching for something to improve your game...look no further Become a BCA<br>Sanctioned Player Member, As a sonctioned player member you receive the Official Rules & Records Book, our How to Play Pool Right instructional booklet, a quartery subscription to the BCA BREAK Newsletter, plus a mombership patch and pin. You also are eligible to compete in our \$250,000 National 8-Ball Champlonship and our \$30,000 added North American Amateur 9-Ball Champlonships. It's only \$25 to join the BCA as a player member, simply call 319-351-2112 and use your<br>Mastercard or Visa or mail this application to the BCA, 1700 S. 1st Avenue, Suite 25A. lower City: A 52240.

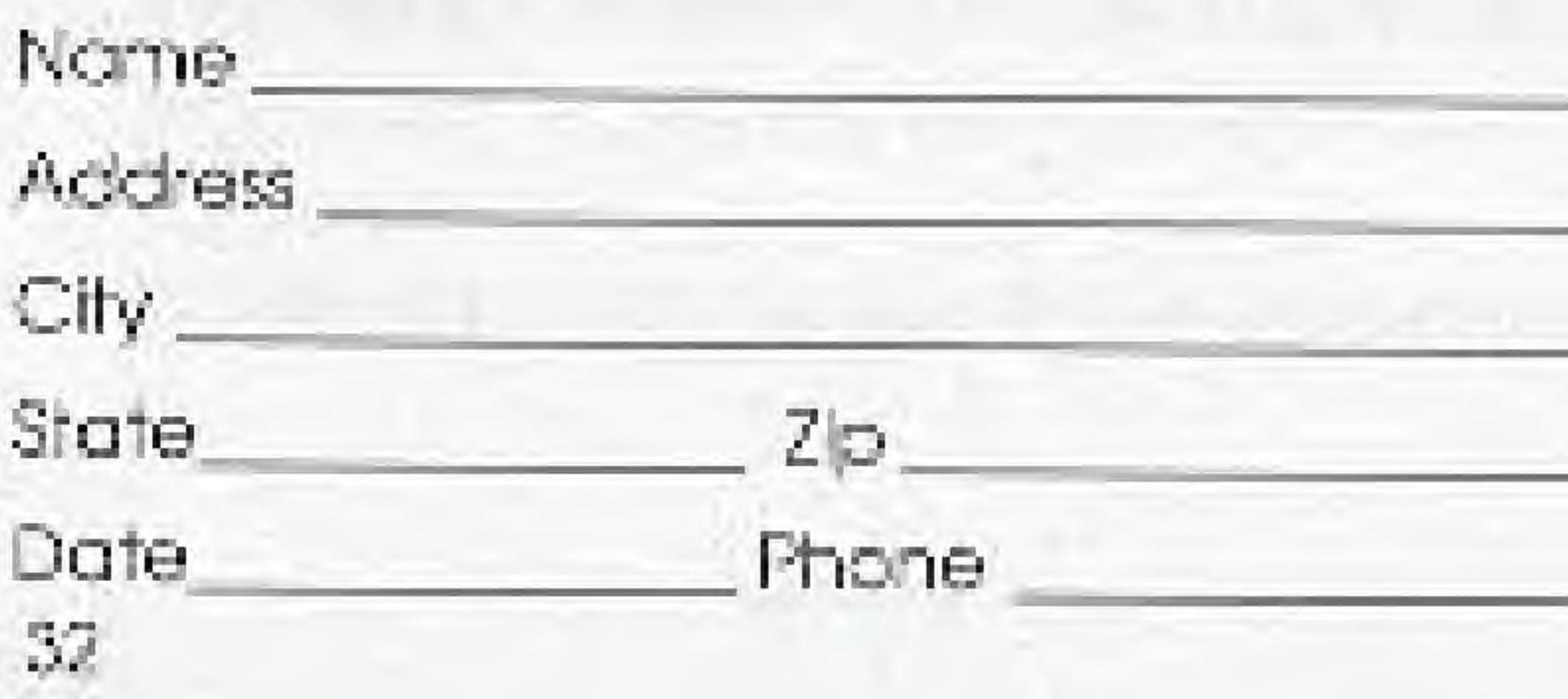

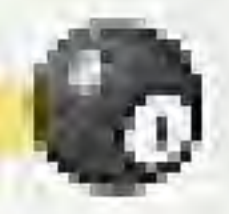

 $\mathbf{F}$ 

## BCA REGIONAL PHERIPY ING

# THE PLACE ENGINE SHIP. THERE OF BELIEVE THAT SHIPPING

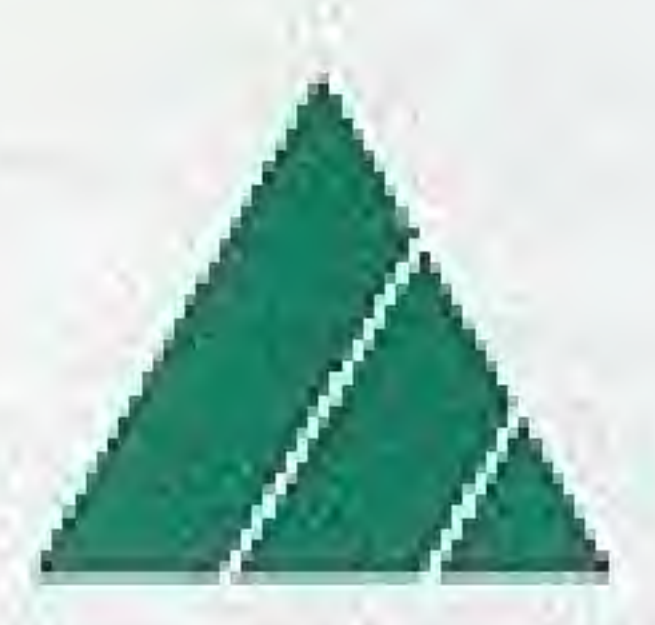

**BILLIARD CONGRESS** OF AMERICA

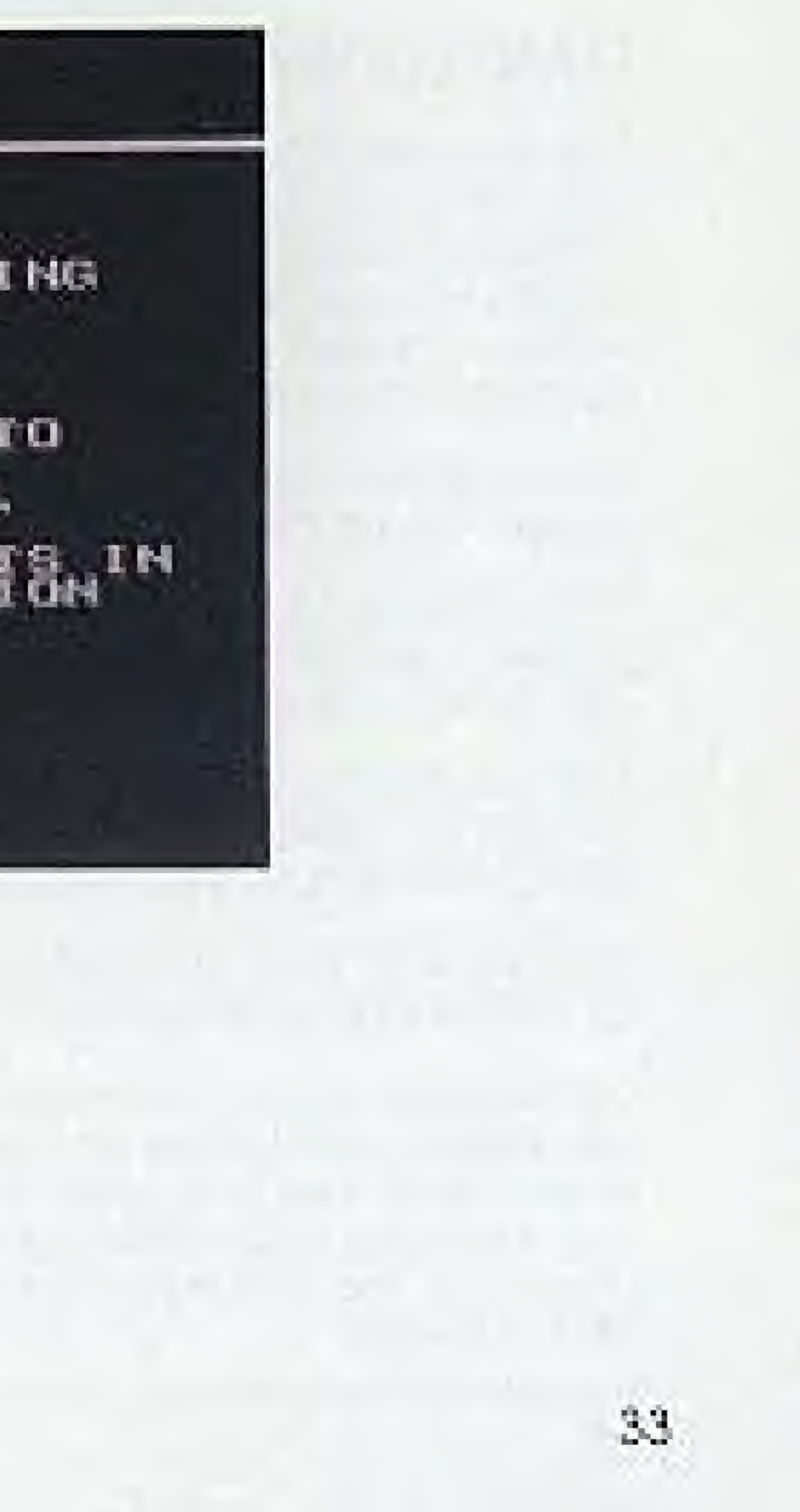

## LIMITED WARRANTY

The Software Toolworks, Inc. warrants to the original purchaser of this product that the recording medium on which the Game Pak is recorded will be free from defects in material and workmanship for nihety (90) days from the date of purchase. Defective media returned by the purchaser during the ninety (90) day period will be replaced without charge, provided that the returned media have not been subjected to misuse. damage or excessive wear.

Return defective media to point of purchase. You must include a dated proof of purchase, a brief statement describing the defect, and your return address.

The Software Toolworks, Inc., closs not warrant that the Game Pok will meet the purchaser's specific requirements. ANY STATEMENTS MADE CONCERNING THE UTILITY OF THE GAME PAK ARE NOT TO BE CONSTRUED AS EXPRESS OR IMPLIED WARRANTIES.

THIS WARRANTY IS IN LEU OF ALL OTHER WARRANTIES, WHETHER GRAL OR WRITEN. EXPRESS OR IMPLIED. ANY IMPLIED WARRANTES INCLUDING IMPLIED WARRANTES OF MERCHANTABILITY AND FITNESS FOR A PARTICULAR PURPOSE, ARE EXCLUDED.

IN NO EVENT WILL THE SOFTWARE TOOLWORKS. INC. BE LIABLE FOR INCIDENTAL OR CONSEQUENTIAL DAMAGES OF ANY KIND IN CONNECTION WITH THE GAME PAK.

Some states do not allow the exclusion or limitation of incidental or consequential. demages or Imitations on how long an implied warranty lasts, so the above imitation or exclusion may not apply to you. This warranty gives you specific legal rights, and you may also have other rights which vary fram state to state. Address all correspondence to: The Software Toolworks, Inc., 60 Leveroni Court, Novato, CA 94949, or call:  $(415)$  883-5157.

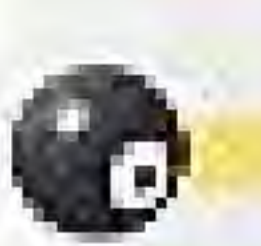

 $\bullet$ 

## **TECHNICAL SUPPORT**

For technical support in the U.S.A. please contact:

Mindscape Inc. The Software Tootworks, Inc. 60 Leveroni Court Novato, CA 94949 Telephone:  $(415)883-5157$ FAX:  $(415)5835-0367$